http://bit.ly/goto-2012-idof This Presentation

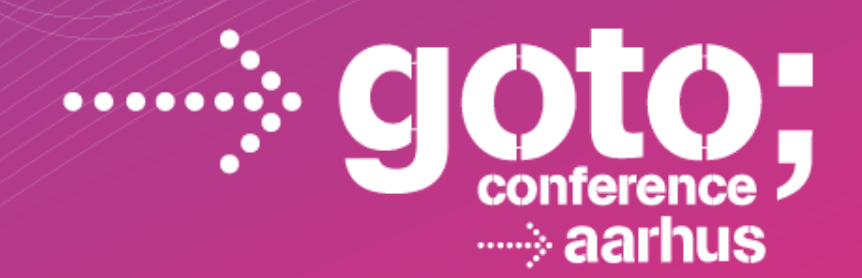

## **BUILDING WEB APPLICATIONS WITH THE WINDOWS AZURE PLATFORM**

**Ido Flatow, Senior Architect, Sela Group Twitter: @idoFlatow http://bit.ly/flatowblog**

**WARE DEVELOPMENT** 20 F CONFERENCE

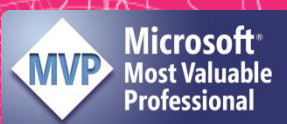

qotocon com

### On-Premise Web Application Architectural Overview

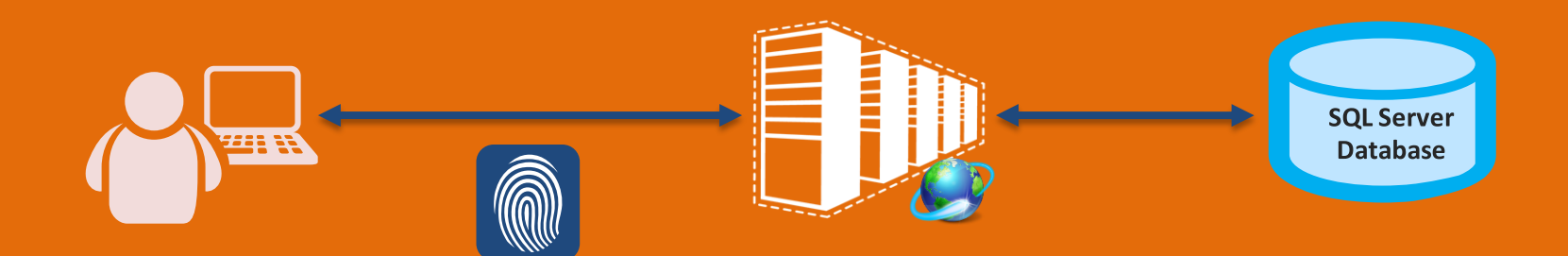

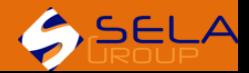

### Cloud-based Web Application Architectural Overview

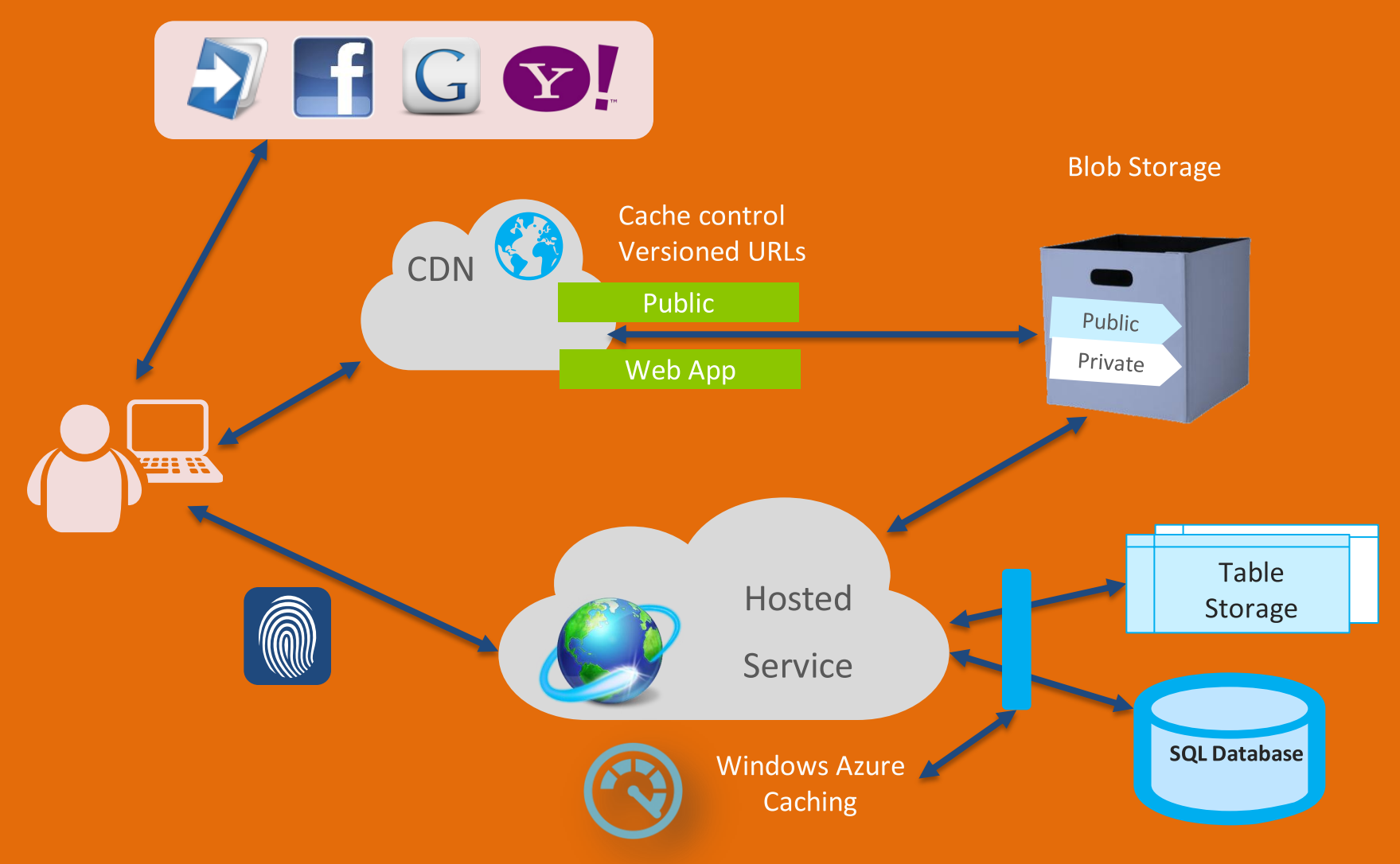

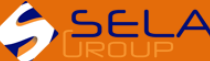

# DEMO **On-Premise Bicycle Store Web Application**

## SQL Database

- Why?
	- Avoid accessing local SQL Server from the cloud
	- Cannot install SQL Server on worker roles
	- SQL Databases provide reliability and performance
- How?
	- Migrate existing membership and application databases to a SQL Database
	- Change connections strings in the application
- Caveats
	- Aspnet regsql doesn't work with SQL Database

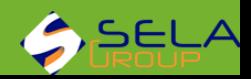

**Database** 

### Storage

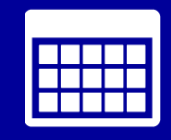

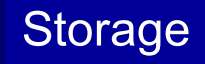

### • Why?

– Reduce load on web server by moving resources to external storage servers

– Blob storage resources are accessible via HTTP

### • How?

- Move resources from web application to blob storage
- Change links in application to point to the blob
- Caveats
	- Workaround required when working locally
	- Need to manually set caching rules on resources

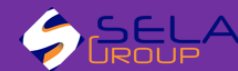

### Content Delivery Network (CDN)

## **CDN**

### • Why?

- Improve user-experience by bringing the content closer to the customer
- Can be applied to storage and hosted service
- How?
	- Configure CDN for storage and hosted service
	- Change links to point to CDN instead of storage
	- Move application resources to a "\cdn" folder
- Caveats
	- ASP.NET's bundling feature doesn't work with CDN
	- Requires some work to support both local & cloud

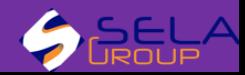

## Full IIS Support

- Why?
	- Use more IIS features, such as ARR and WAS support for WCF
	- Allows deploying multiple web sites in one Web Role
- How?
	- Full IIS is the default setting for Web Roles
	- Configure IIS in the Web.Config's <system.webServer>
	- Add startup tasks to change global IIS settings

### • Caveats

- Default server version is W2K8 Server SP2, not R2
- Some IIS settings require elevated startup tasks and restarting IIS

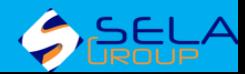

## Windows Azure Diagnostics

- Why?
	- Azure diagnostics allows collecting and centralizing diagnostic data from servers
	- WAD can collect various sources, such as event viewer logs, IIS logs, and any custom log file you create
- How?
	- Configure collected sources and scheduling either in code or configuration
	- Pick a tool for viewing collected diagnostics data
- Caveats
	- Lack of Microsoft tools for viewing event logs and performance counters
	- Sorting out the collected data takes some time

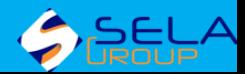

# DEMO

## Windows Azure Caching

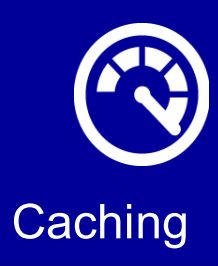

### • Why?

- In-memory storage, such as cache ans session state isn't suitable for web farms
- Azure caching provides better performance and feature than Windows Azure AppFabric Cache

### • How?

- Create a new cache worker role
- Configure session state and output cache to use the distributed cache provider
- Caveats
	- Not that I've seen (currently…)

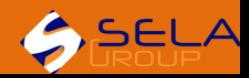

## Identity, ACS, and WIF

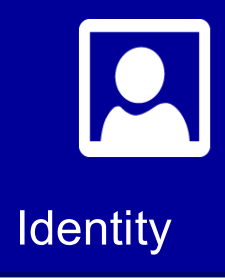

### • Why?

- Integrate web application with popular identity providers
- No need to self-manage users and password
- How?
	- Create access control settings in the ACS portal
	- Use WIF to set the trust between the web application and ACS
- Caveats
	- Multiple ACS configurations to use both local and cloud
	- Some coding is required when using more than one server instance

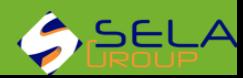

### Cloud-based Web Application Architectural Overview

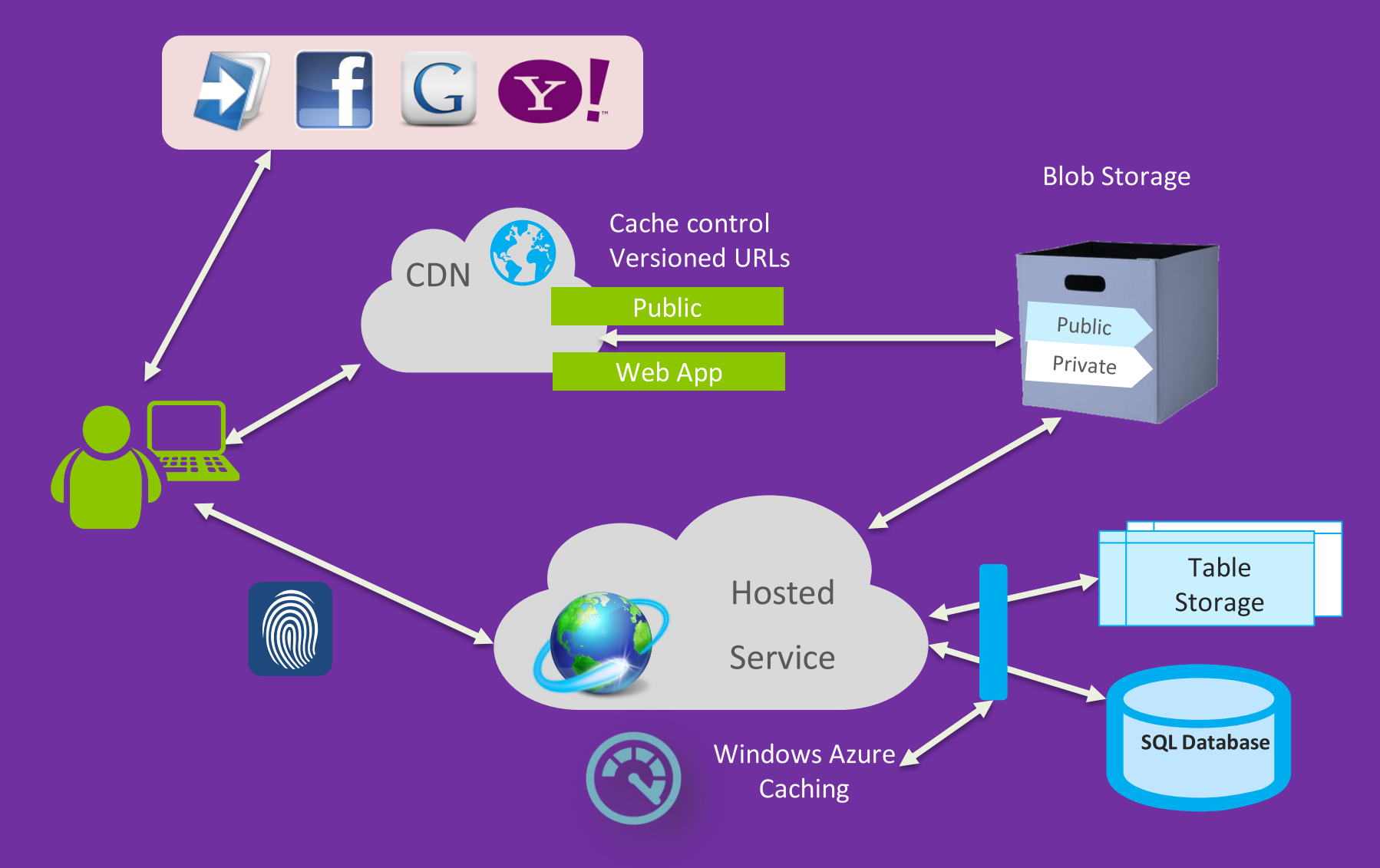

### If We Had the Entire Week…

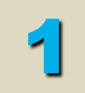

### **Working with Data**

SQL Server, SQL Federation, NoSQL

#### **Hosting and Deploying** 2

Traffic Manager, Virtual Machines, Web Sites

**Networking and Messaging**

Service Bus, Queues, Virtual Network

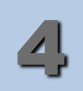

3

### **Developing** Non-.NET support - Java, PHP, Node.js … 4

### Resources

- This session
	- **http://bit.ly/goto-2012-idof**
- Windows Azure landing page
	- **http://www.windowsazure.com**
- Training course

Don't forget to tell us how it was

- **http://msdn.microsoft.com/WAZPlatformTrainingCourse** (Online)
- **http://www.microsoft.com/download/details.aspx?id=8396** (Offline)
- Forums and Blogs
	- **http://www.windowsazure.com/support/forums**
	- **http://blogs.msdn.com/b/windowsazure**
- My info
	- Blog: **http://blogs.microsoft.co.il/blogs/idof**
	- Email: **idof@sela.co.il**
	- Twitter: **@idoFlatow**